## UNIVERSIDADE FEDERAL DO RECÔNCAVO DA BAHIA

## Pró-Reitoria de Gestão de Pessoal

## Portaria PROGEP/UFRB nº 911, de 5 de dezembro de 2023

A PRÓ-REITORA DE GESTÃO DE PESSOAS DA UNIVERSIDADE FEDERAL DO RECÔNCAVO DA BAHIA, no uso da competência delegada através da Portaria GABI-UFRB nº 617, de 17 de julho de 2015, e de acordo com o Art. 36, parágrafo único, inciso I, da Lei 8.112/90, RESOLVE:

Remover de ofício, no interesse da Administração, FELIPE CARDOSO SANTOS, Assistente em Administração, Mat. SIAPE nº 1753134, do(a) Núcleo de Gestão de Documentação - NUGEDOC/PROEXC (cód. 412), para Núcleo de Gestão de Recursos - NUGERE/PROEXC (cód. 411), em face do que consta no processo nº 23007.00029929/2023-83.

## **FLAVIA SABINA DA SILVA SOUZA** Pro-reitora

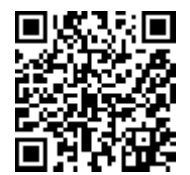

A autenticidade deste documento poderá ser verificada acessando o link:

https://boletim.sigepe.gov.br/publicacao/detalhar/232336

Sistema de Gestão de Pessoas - Sigepe